# PARTIE 2: INTRODUCTION À LA STATISTIQUE NON PARAMÉTRIQUE

Irene Balelli Centre Inria d'Université Côte d'Azur

**irene.balelli@inria.fr**

# OBJECTIFS ET PRINCIPAUX THÈMES ABORDÉS

- 1. Introduction : qu'est-ce que la statistique non paramétrique ?
- 2. Rappels sur la fonction de densité
- 3. Estimateur de la densité par Histogramme
- 4. Estimateur de la densité à noyau
- 5. La régression non paramétrique
- 6. Estimateur par régressogramme de la fonction de régression
- 7. Régression par la méthode du noyau
- 8. Prévision non paramétrique
- 9. Quelques tests non paramétriques

#### • **Statistique paramétrique:**

• La loi de l'échantillon qu'on souhaite analyser est supposée être connue, e.g. Gaussienne

#### • **Statistique paramétrique:**

• La loi de l'échantillon qu'on souhaite analyser est supposée être connue, e.g. Gaussienne

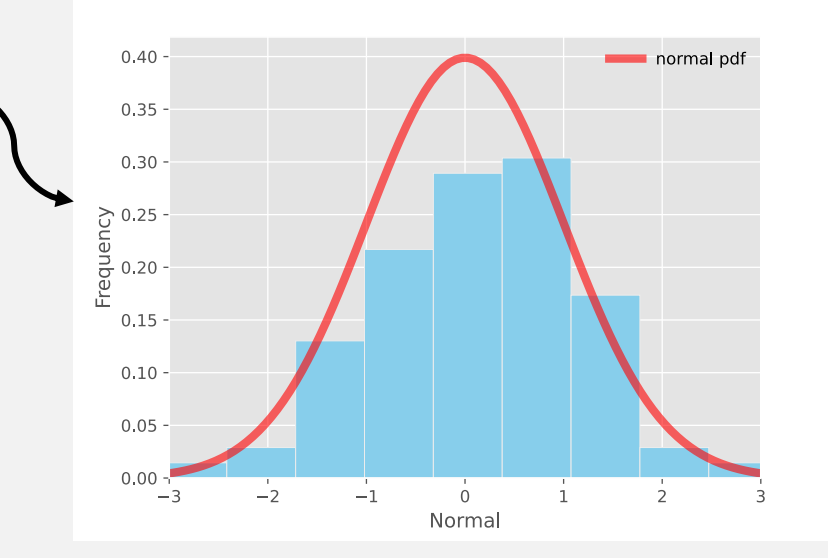

 $0.40 -$ 

 $0.35 0.30 -$ 

)<br>Budge<br>Budge<br>Control<br>Control<br>Control<br>Control<br>Control<br>Control<br>Control<br>Control<br>Control<br>Control<br>Control<br>Control<br>Control<br>Control<br>Control<br>Control<br>Control<br>Control<br>Control<br>Control<br>Control<br>Control<br>Control<br>Control<br>Control<br>Control<br>

 $-1$ 

 $\dot{0}$ Normal normal pd

#### • **Statistique paramétrique:**

- La loi de l'échantillon qu'on souhaite analyser est supposée être connue, e.g. Gaussienne
- D'où, le nombre de paramètre à estimer = nombre de paramètres inconnus du modèle choisi, e.g. la moyenne et la variance pour le modèle gaussien

$$
x \sim \mathcal{N}(\mu, \sigma^2) \Rightarrow f_{\mu, \sigma}(x) := \frac{1}{\sigma \sqrt{2\pi}} e^{-\frac{1}{2} \left(\frac{x-\mu}{\sigma}\right)^2}
$$

Partie I : plusieurs méthodes pour estimer les paramètres inconnus, étant donné modèle + échantillon (e.g. méthode des moments, maximum de vraisemblance)

 $0.40 -$ 

 $0.35 -$ 

 $0.30 -$ 

> 0.25 -<br>Edg<br>@ 0.20 -

 $-1$ 

 $\dot{0}$ Norma normal po

#### • **Statistique paramétrique:**

- La loi de l'échantillon qu'on souhaite analyser est supposée être connue, e.g. Gaussienne
- D'où, le nombre de paramètre à estimer = nombre de paramètres inconnus du modèle choisi, e.g. la moyenne et la variance pour le modèle gaussien

$$
x \sim \mathcal{N}(\mu, \sigma^2) \Rightarrow f_{\widehat{\mu, \phi}}(x) := \frac{1}{\sigma \sqrt{2\pi}} e^{-\frac{1}{2} \left(\frac{x-\mu}{\sigma}\right)^2}
$$

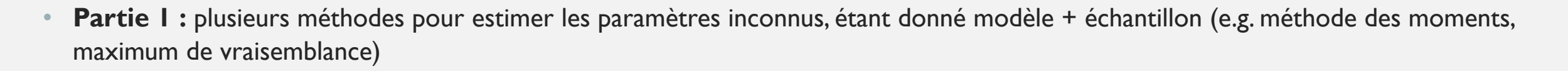

#### • **Statistique non paramétrique:**

Pas d'informations concernant la distribution de la population observée  $\rightarrow$  pas de modèle a priori

#### • **Statistique paramétrique:**

- La loi de l'échantillon qu'on souhaite analyser est supposée être connue, e.g. Gaussienne
- D'où, le nombre de paramètre à estimer = nombre de paramètres inconnus du modèle choisi, e.g. la moyenne et la variance pour le modèle gaussien

$$
x\sim \mathcal{N}(\mu,\sigma^2)\Rightarrow f_{\cancel{(\mu,\sigma)}}(x):=\frac{1}{\sigma\sqrt{2\pi}}e^{-\frac{1}{2}\left(\frac{x-\mu}{\sigma}\right)^2\sum_{0.05-\sigma=1}^{\omega_{0.15}-\sigma}
$$
2 parameters inconnus

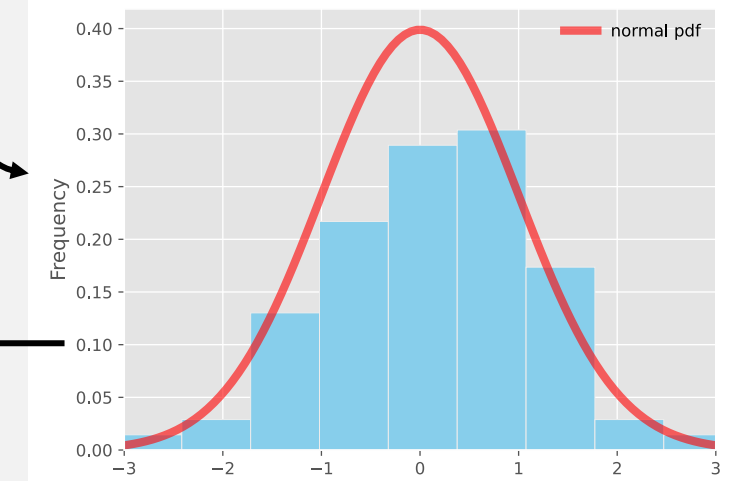

Norma

**Partie I :** plusieurs méthodes pour estimer les paramètres inconnus, étant donné modèle + échantillon (e.g. méthode des moments, maximum de vraisemblance)

### • **Statistique non paramétrique:**

- Pas d'informations concernant la distribution de la population observée  $\rightarrow$  pas de modèle a priori
- La distribution doit être entièrement apprise à partir de données

 $0.40 0.35 -$ 

 $0.30 -$ 

)<br>Bueno<br>Bueno<br>Bueno<br>Bueno<br>Bueno<br>Bueno<br>Bueno<br>Bueno<br>Bueno<br>Bueno<br>Bueno<br>Bueno<br>Bueno<br>Bueno<br>Bueno<br>Bueno<br>Bueno<br>Buen Buen Bueno<br>Buen Buen Buen Buen Bueno<br>Buen Buen Buen Buen Buen Buen Bueno<br>Buen Buen Buen Buen Bueno<br>Buen Buen Buen

 $-1$ 

 $\overline{0}$ Norma

#### • **Statistique paramétrique:**

- La loi de l'échantillon qu'on souhaite analyser est supposée être connue, e.g. Gaussienne
- D'où, le nombre de paramètre à estimer = nombre de paramètres inconnus du modèle choisi, e.g. la moyenne et la variance pour le modèle gaussien

$$
x \sim \mathcal{N}(\mu, \sigma^2) \Rightarrow f_{\underbrace{\widehat{\mu}, \sigma}_{\text{1}}}(x) := \frac{1}{\sigma \sqrt{2\pi}} e^{-\frac{1}{2} \left(\frac{x-\mu}{\sigma}\right)^2 \sum_{\text{0.05}}^{\underbrace{\mu}_{\text{0.10}}}
$$
\n2 parameters incoming

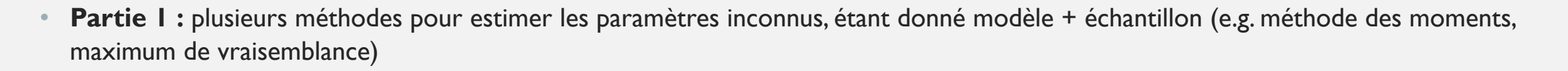

#### • **Statistique non paramétrique:**

- Pas d'informations concernant la distribution de la population observée  $\rightarrow$  pas de modèle a priori
- La distribution doit être entièrement apprise à partir de données
- Nous pouvons faire de hypothèse sur la famille des distributions possibles : forme, nature, type, support, dérivabilité etc.

#### • **Estimation non paramétrique : inconvenients**

1. Le poids des données : plus sensible au bruit et à l'échantillon d'entrainement.

#### • **Estimation non paramétrique : inconvenients**

- Le poids des données : plus sensible au bruit et à l'échantillon d'entrainement.
- 2. Généralement, un grand nombre d'exemples est nécessaire pour assurer une bonne couverture de l'espace  $\rightarrow$  une bonne estimation de la densité d'où la population a été tirée, surtout si haute dimension.

#### • **Estimation non paramétrique : inconvenients**

- Le poids des données : plus sensible au bruit et à l'échantillon d'entrainement.
- Généralement, un grand nombre d'exemples est nécessaire pour assurer une bonne couverture de l'espace  $\rightarrow$  une bonne estimation de la densité d'où la population a été tirée, surtout si haute dimension.
- 3. Un petit nombre de paramètres est suffisant pour décrire l'échantillon dans un contexte paramétrique (compression de l'information) : l'échantillon d'entrainement doit être stocké dans le cas non paramétrique pour la prédiction  $\rightarrow$  mémoire.

#### • **Estimation non paramétrique : inconvenients**

- Le poids des données : plus sensible au bruit et à l'échantillon d'entrainement.
- Généralement, un grand nombre d'exemples est nécessaire pour assurer une bonne couverture de l'espace  $\rightarrow$  une bonne estimation de la densité d'où la population a été tirée, surtout si haute dimension.
- 3. Un petit nombre de paramètres est suffisant pour décrire l'échantillon dans un contexte paramétrique (compression de l'information) : l'échantillon d'entrainement doit être stocké dans le cas non paramétrique pour la prédiction  $\rightarrow$  mémoire.
- 4. Plus lent en phase de déploiement.

#### • **Estimation non paramétrique : inconvénients**

- Le poids des données : plus sensible au bruit et à l'échantillon d'entrainement.
- Généralement, un grand nombre d'exemples est nécessaire pour assurer une bonne couverture de l'espace  $\rightarrow$  une bonne estimation de la densité d'où la population a été tirée, surtout si haute dimension.
- 3. Un petit nombre de paramètres est suffisant pour décrire l'échantillon dans un contexte paramétrique (compression de l'information) : l'échantillon d'entrainement doit être stocké dans le cas non paramétrique pour la prédiction  $\rightarrow$  mémoire.
- 4. Plus lent en phase de déploiement.

#### • **Estimation non paramétrique : avantages**

Généralement, nous ne connaissons pas la « vrai » densité de probabilité. Avoir un a priori sur le modèle peut induire en erreur, si cet a priori n'est pas correct, e.g. une hypothèse Gaussienne unimodale alors que la distribution est en réalité multimodale

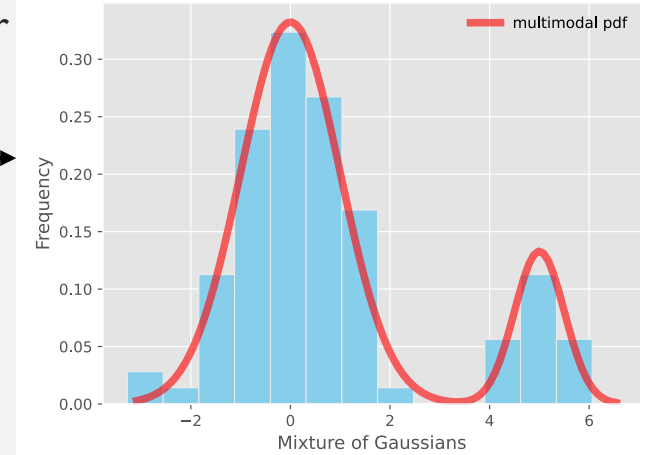

#### • **Estimation non paramétrique : inconvénients**

- Le poids des données : plus sensible au bruit et à l'échantillon d'entrainement.
- Généralement, un grand nombre d'exemples est nécessaire pour assurer une bonne couverture de l'espace  $\rightarrow$  une bonne estimation de la densité d'où la population a été tirée, surtout si haute dimension.
- 3. Un petit nombre de paramètres est suffisant pour décrire l'échantillon dans un contexte paramétrique (compression de l'information) : l'échantillon d'entrainement doit être stocké dans le cas non paramétrique pour la prédiction  $\rightarrow$  mémoire.
- 4. Plus lent en phase de déploiement.

#### • **Estimation non paramétrique : avantages**

Généralement, nous ne connaissons pas la « vrai » densité de probabilité. Avoir un a priori sur le modèle peut induire en erreur, si cet a priori n'est pas correct, e.g. une hypothèse Gaussienne unimodale alors que la distribution est en réalité multimodale 2. Si nous n'arrivons pas à ajuster les observations à aucune distribution paramétrique ou nous

ne savons pas e.g. le nombre de composantes à mettre dans un mélange

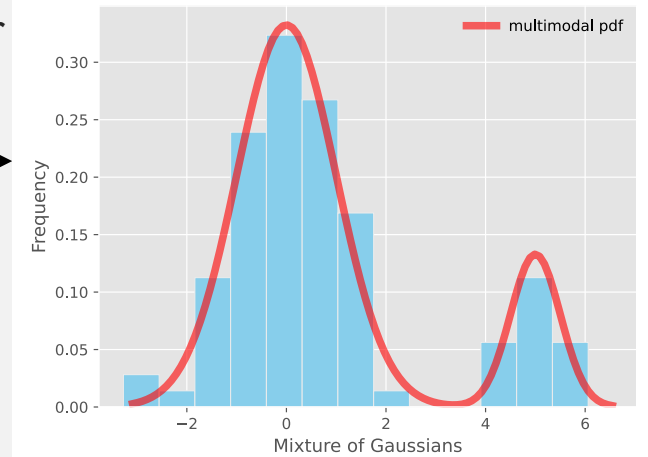

#### • **Estimation non paramétrique : inconvénients**

- Le poids des données : plus sensible au bruit et à l'échantillon d'entrainement.
- 2. Généralement, un grand nombre d'exemples est nécessaire pour assurer une bonne couverture de l'espace  $\rightarrow$  une bonne estimation de la densité d'où la population a été tirée, surtout si haute dimension.
- 3. Un petit nombre de paramètres est suffisant pour décrire l'échantillon dans un contexte paramétrique (compression de l'information) : l'échantillon d'entrainement doit être stocké dans le cas non paramétrique pour la prédiction  $\rightarrow$  mémoire.
- 4. Plus lent en phase de déploiement.

#### • **Estimation non paramétrique : avantages**

- Généralement, nous ne connaissons pas la « vrai » densité de probabilité. Avoir un a priori sur le modèle peut induire en erreur, si cet a priori n'est pas correct, e.g. une hypothèse Gaussienne unimodale alors que la distribution est en réalité multimodale 2. Si nous n'arrivons pas à ajuster les observations à aucune distribution paramétrique ou nous ne savons pas e.g. le nombre de composantes à mettre dans un mélange
	- 3. En cas de haute dimension, un modèle paramétrique peut être difficile à estimer en raison du nombre élevé de paramètres à estimer  $\rightarrow$  problèmes d'identifiabilité

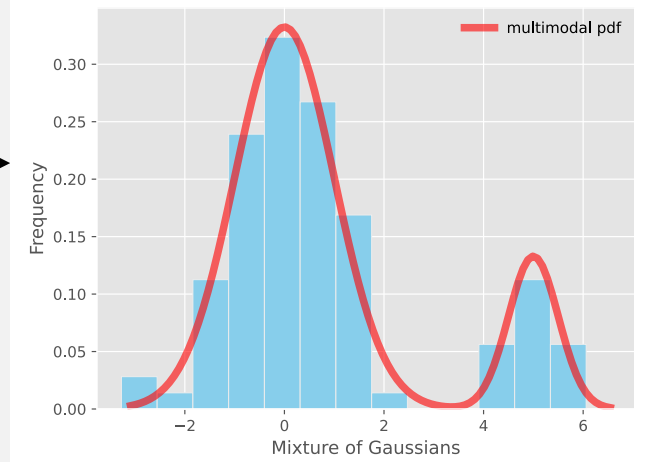

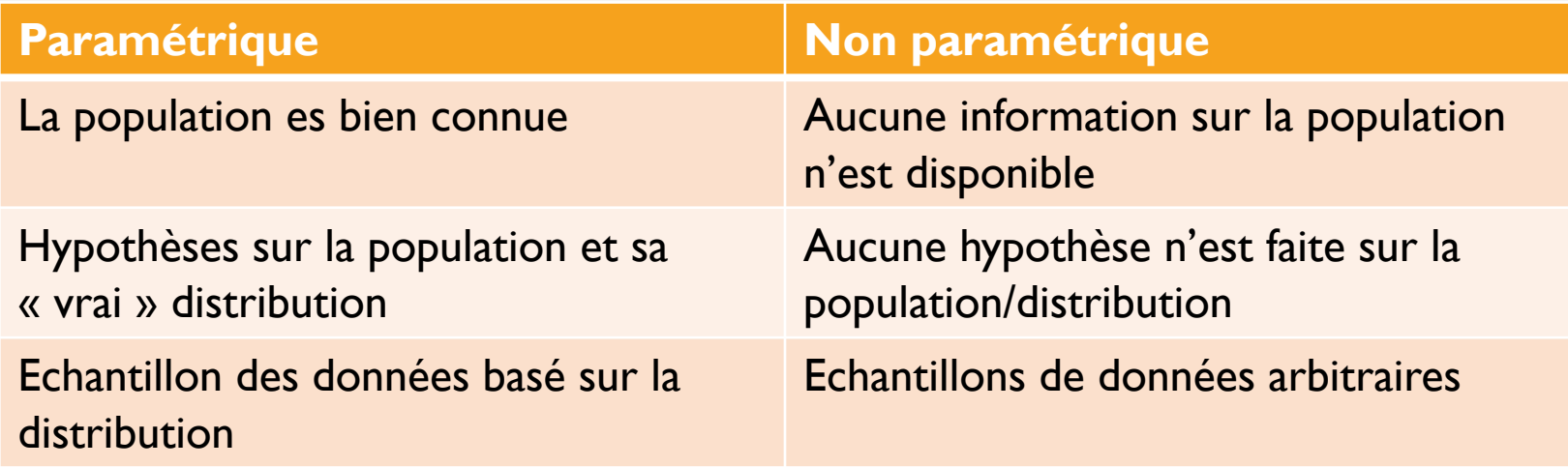

- Soit X une variable aléatoire continue, i.e. définie sur ℝ (support infini) ou un intervalle borné C  $\subset \mathbb{R}$  (support fini).
- Dans ce cas, pour tout  $(a, b) \in \mathbb{R}^2$ ,  $a < b$ , la probabilité que la variable X se trouve dans l'intervalle  $[a, b]$  est déterminée à travers sa fonction de densité,  $f_X$ , à l'aide d'un calcul intégrale :

$$
P(X \in [a, b]) := \int_a^b f_X(x) dx
$$

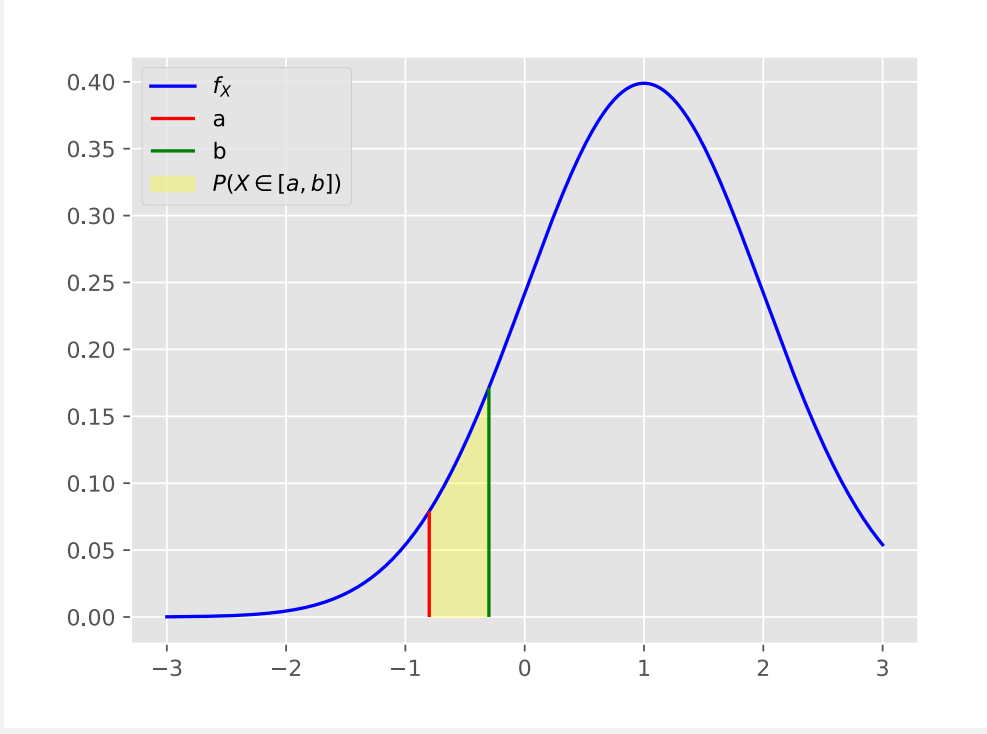

- Soit X un variable aléatoire continue, i.e. définie sur ℝ (support infini) ou un intervalle borné C  $\subset \mathbb{R}$  (support fini).
- Dans ce cas, pour tout  $(a, b) \in \mathbb{R}^2$ ,  $a < b$ , la probabilité que la variable X se trouve dans l'intervalle  $[a, b]$  est déterminée à travers sa fonction de densité,  $f_X$ , à l'aide d'un calcul intégrale :

$$
P(X \in [a, b]) := \int_a^b f_X(x) dx
$$

En autre termes, pour  $\epsilon \to 0$ ,  $P(X \in [a, a + \epsilon]) \approx \epsilon f_X(a)$ 

Quelques exemples de variables aléatoires à densité :

- Loi gaussienne (support =  $\mathbb{R}$ )
- Loi exponentielle (support =  $\mathbb{R}^+$ )
- Loi uniforme, loi triangulaire (support borné)
- Extension naturelle à des variables continues vectorielles ( $\mathbb{R}^d$ )

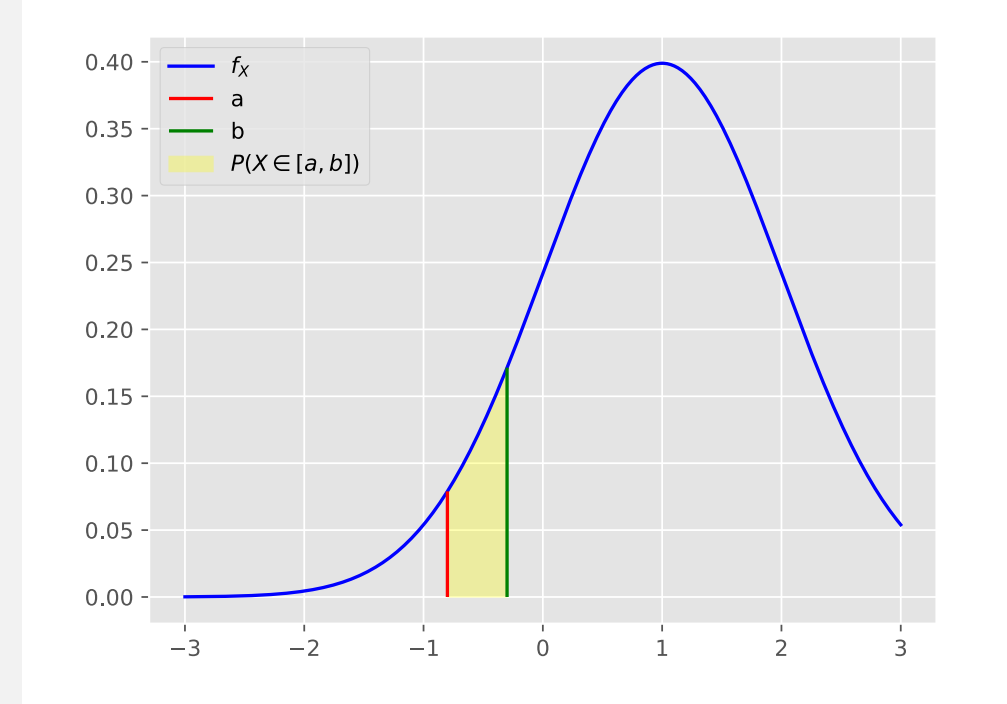

Uniforme :  $X \sim \mathcal{U}([-1,1])$ ,  $supp_X = [-1,1]$  Gaussian :  $X \sim \mathcal{N}(0,1)$ ,  $supp_X = \mathbb{R}$ 

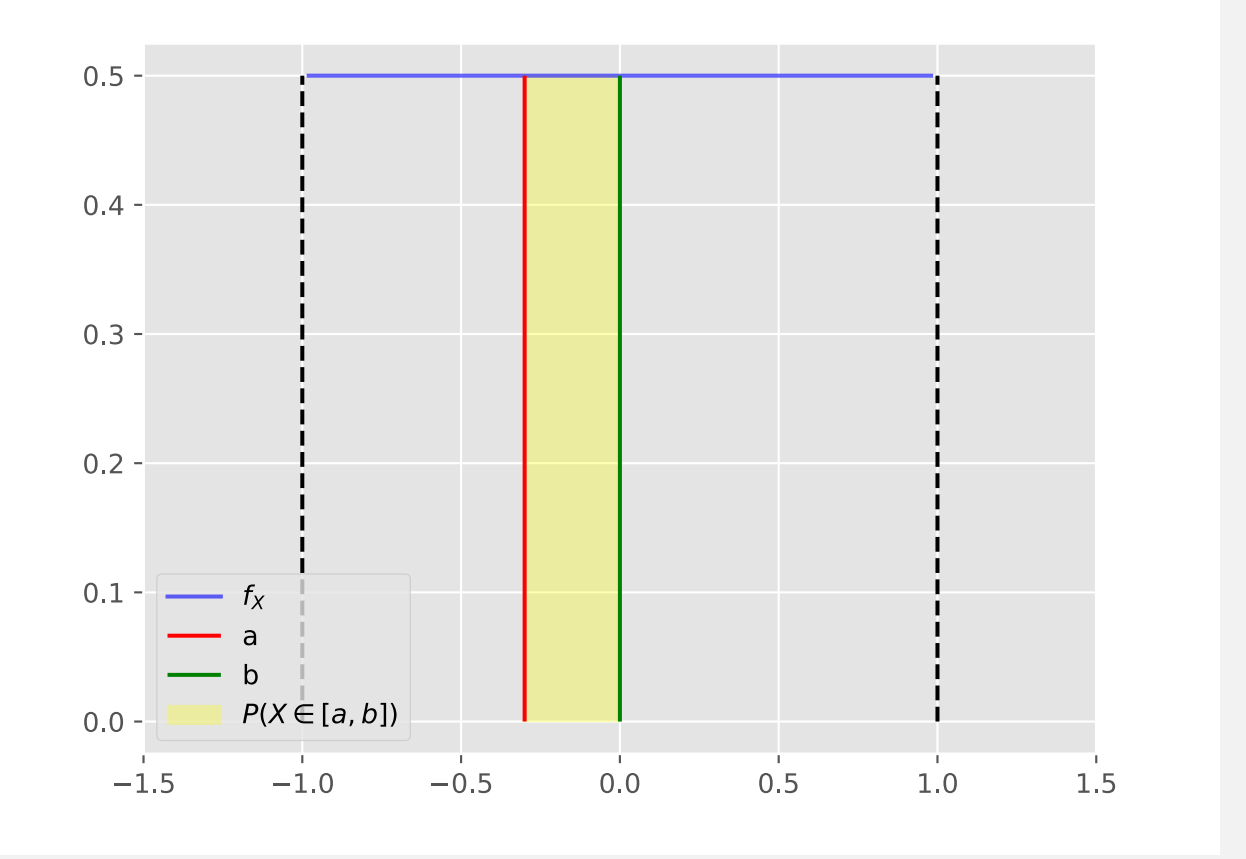

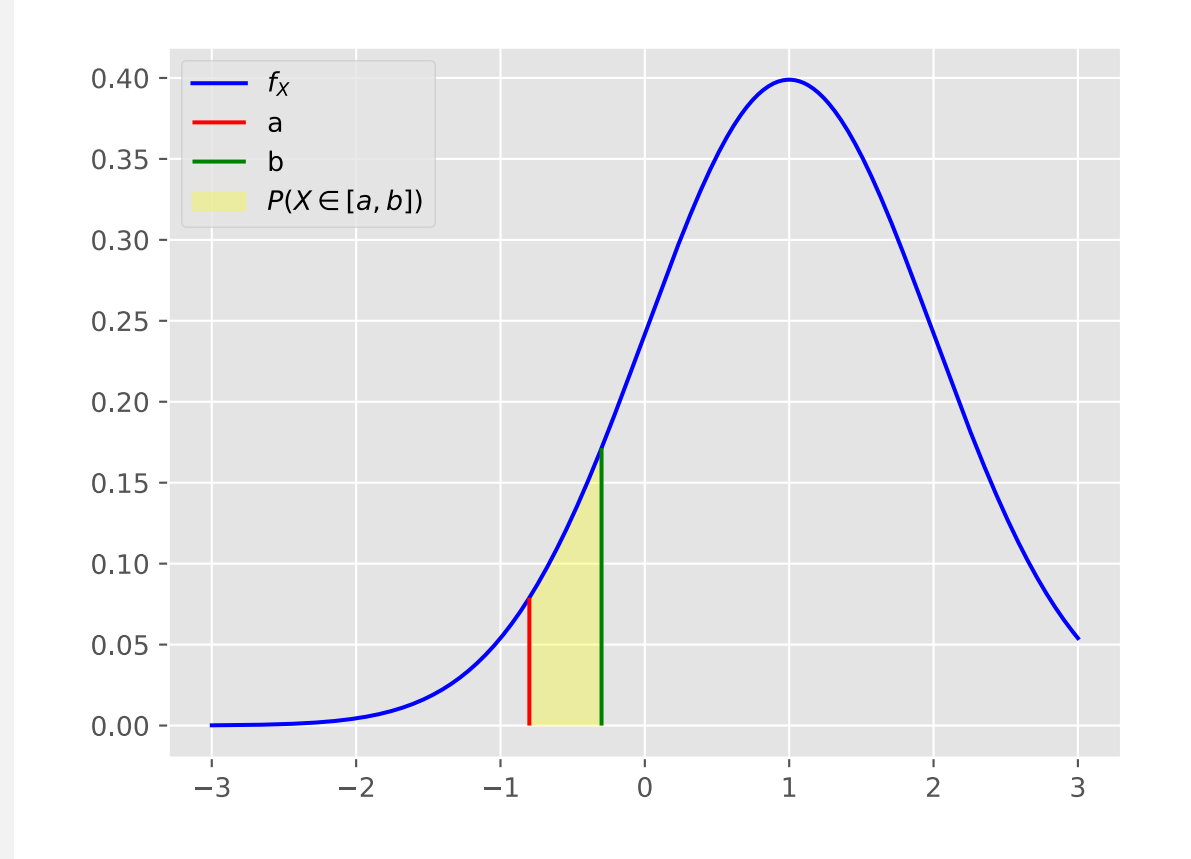

**Propriétés de la fonction de densité**  $f_X$  **d'une variable**  $X$  **:** 

•  $f_X(x) \ge 0$  pour tout x dans son support, et elle est intégrable

#### **Propriétés de la fonction de densité**  $f_X$  **d'une variable**  $X$  **:**

- $f_X(x) \geq 0$  pour tout x dans son support, et elle est intégrable
- L'intégrale de  $f_X$  sur son support est égale à 1 :

$$
\int_{\mathrm{supp}_X} f_X(x) dx = 1
$$

#### **Propriétés de la fonction de densité**  $f_X$  **d'une variable**  $X$  **:**

- $f_X(x) \geq 0$  pour tout x dans son support, et elle est intégrable
- L'intégrale de  $f_X$  sur son support est égale à l : Z

$$
\int_{\text{supp}_X} f_X(x) dx = 1
$$

• Lien avec le moment d'ordre  $k$  de  $X$  (sous condition que l'intégrale correspondant existe et soit fini) :

 $\mathbf{r}$ 

$$
\mathbb{E}[X^k] := \int_{\operatorname{supp}_X} x^k f_X(x) dx
$$

# PROBLÈME : ESTIMATION DE LA DENSITÉ

Comment estimer une densité inconnue, à partir uniquement d'un échantillon observé ?

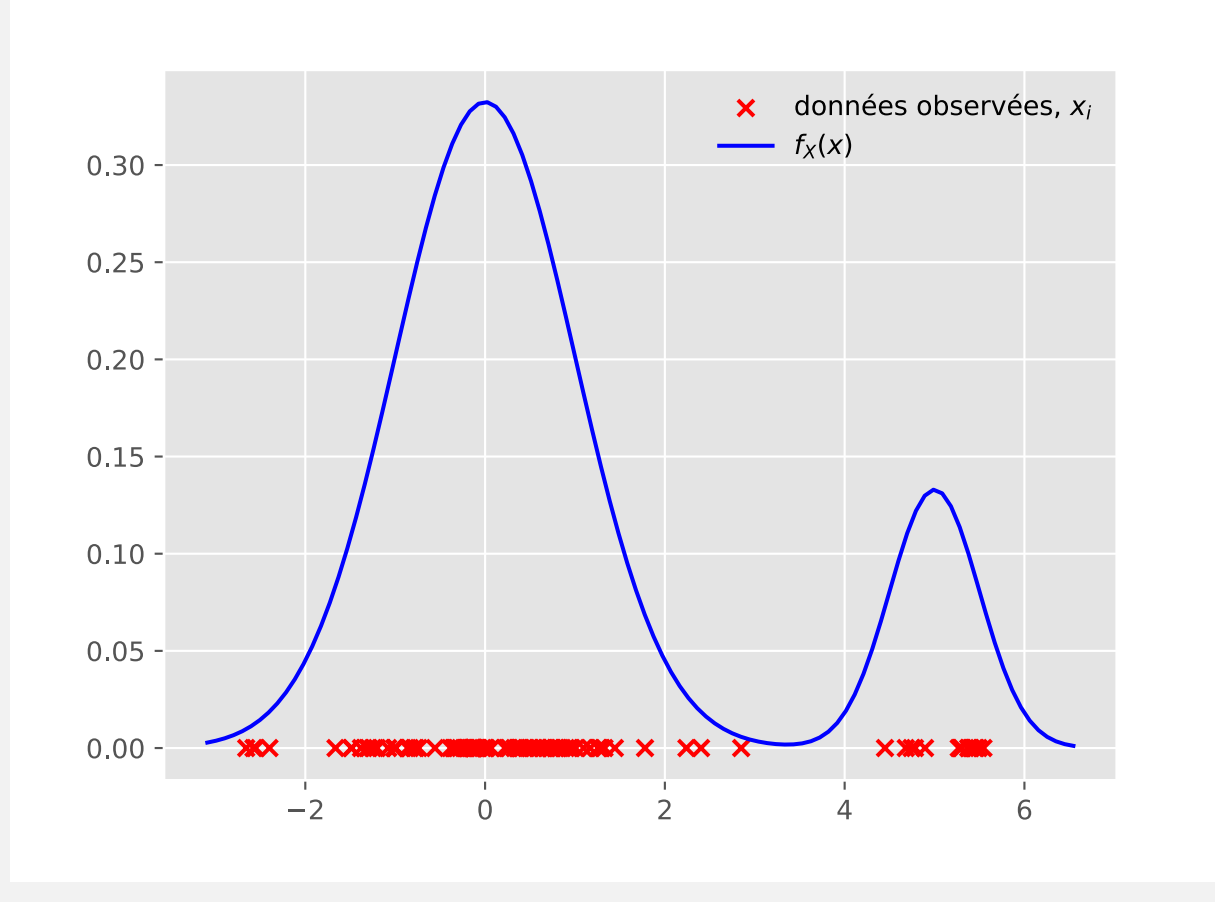

# PROBLÈME : ESTIMATION DE LA DENSITÉ

Comment estimer une densité inconnue, à partir uniquement d'un échantillon observé ?

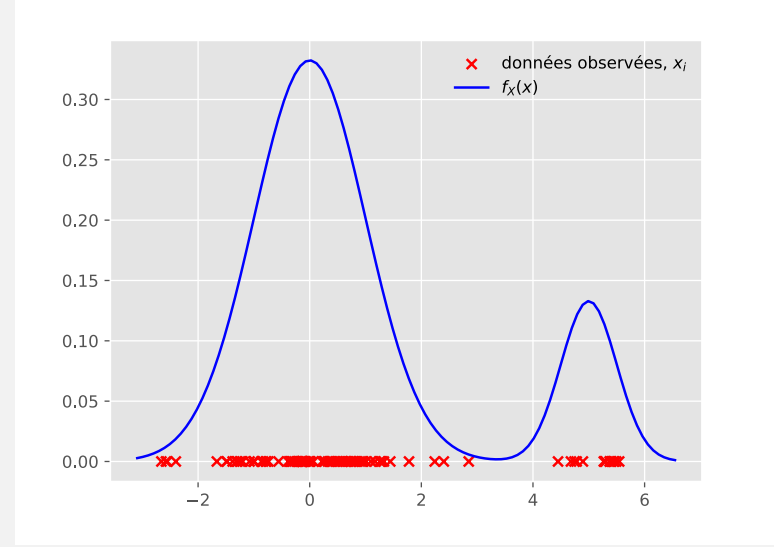

Soit  $\mathcal{D}_N \coloneqq \{x_1, ..., x_N\} \subset \mathbb{R}$  un échantillon aléatoire composé de N observations : de quelle densité f est-il issu ?

Répondre à cette question peut nous apporter plusieurs informations :

- Quelles sont les régions à densité élevée ?
- Unimodale ou multimodale ?
- Quel est le support de la distribution ?
- Y a-t-il des outliers dans mon échantillon ?
- Quoi s'attendre d'un modèle décisionnel construit sur la base de cette densité ?

# PROBLÈME : ESTIMATION DE LA DENSITÉ

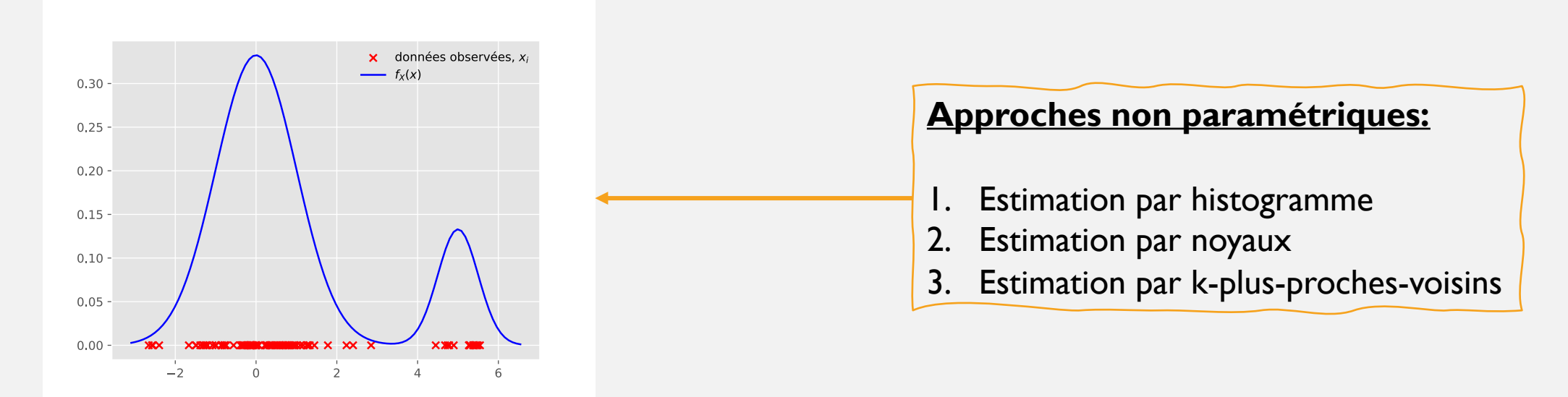

Comment estimer une densité inconnue, à partir uniquement d'un échantillon observé ?

Soit  $\mathcal{D}_N := \{x_1, ..., x_N\} \subset \mathbb{R}^d$  un échantillon aléatoire composé de N observations : de quelle densité f est-il issu ?

Répondre à cette question peut nous apporter plusieurs informations :

- Quelles sont les régions à densité élevée ?
- Unimodale ou multimodale ?
- Quel est le support de la distribution ?
- Y a-t-il des outliers dans mon échantillon ?
- Quoi s'attendre d'un modèle décisionnel construit sur la base de cette densité ?

# 3. ESTIMATEUR DE LA DENSITÉ PAR HISTOGRAMME

La méthode plus intuitive et élémentaire d'estimation de la densité est l'histogramme. Pour le construire on doit suivre 3 simples étapes.

Supposons, pour simplicité, d'avoir un échantillon composé de 6 observations (la taille, en cm, de 6 personnes adultes – hommes et femmes) :

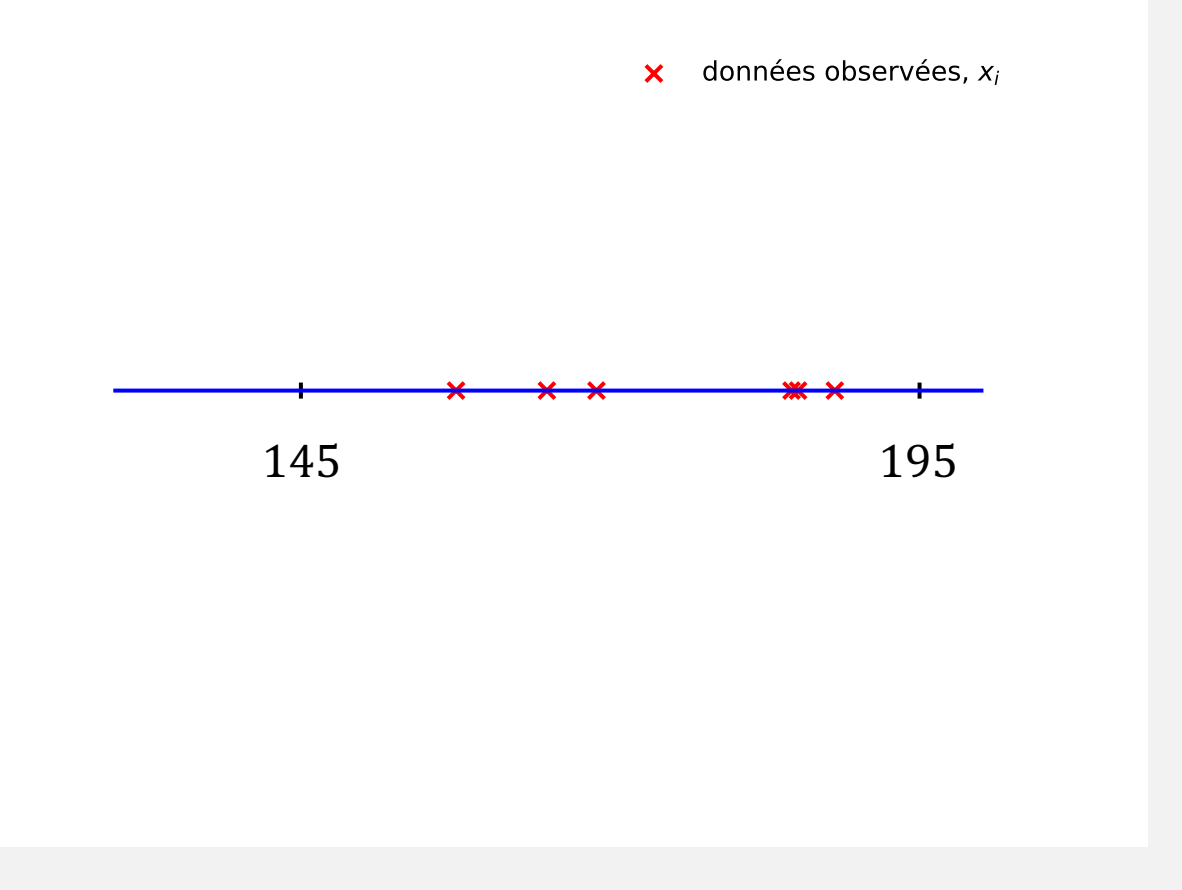

La méthode plus intuitive et élémentaire d'estimation de la densité est l'histogramme. Pour le construire on doit suivre 3 simples étapes.

1. Nous allons diviser l'espace des observations en intervalles (ou « boîtes » dans le cas multidimensionnel), de même taille :

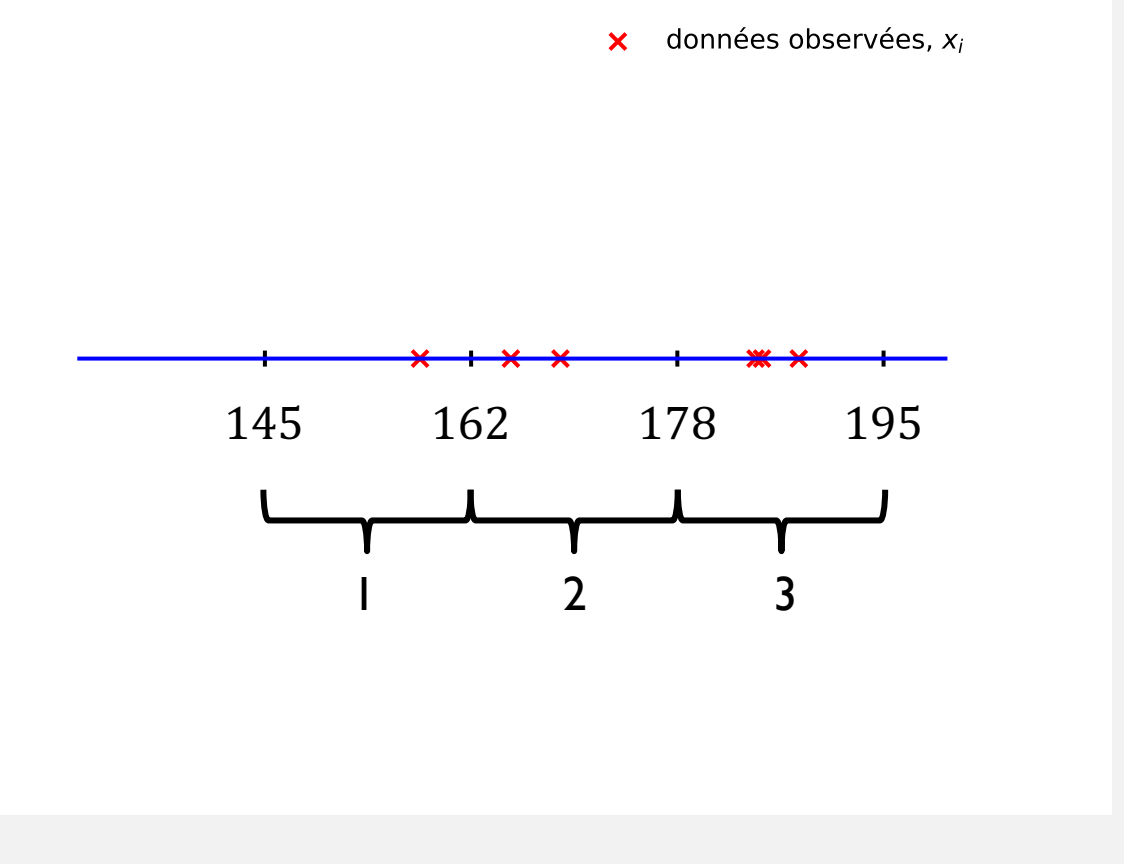

La méthode plus intuitive et élémentaire d'estimation de la densité est l'histogramme. Pour le construire on doit suivre 3 simples étapes.

2. Nous approximons la densité de chaque intervalle avec la fréquence des observations qu'il contient (probabilité empirique) :

<sup>145</sup> <sup>162</sup> <sup>178</sup> <sup>195</sup> Nombre total d'observations Nombre d'observations dans le U-ème intervalle 8*i* = 1*,...,* nombre intervalles*, f<sup>i</sup>* := *N<sup>i</sup> N*

La méthode plus intuitive et élémentaire d'estimation de la densité est l'histogramme. Pour le construire on doit suivre 3 simples étapes.

2. Nous approximons la densité de chaque intervalle avec la fréquence des observations qu'il contient (probabilité empirique) :

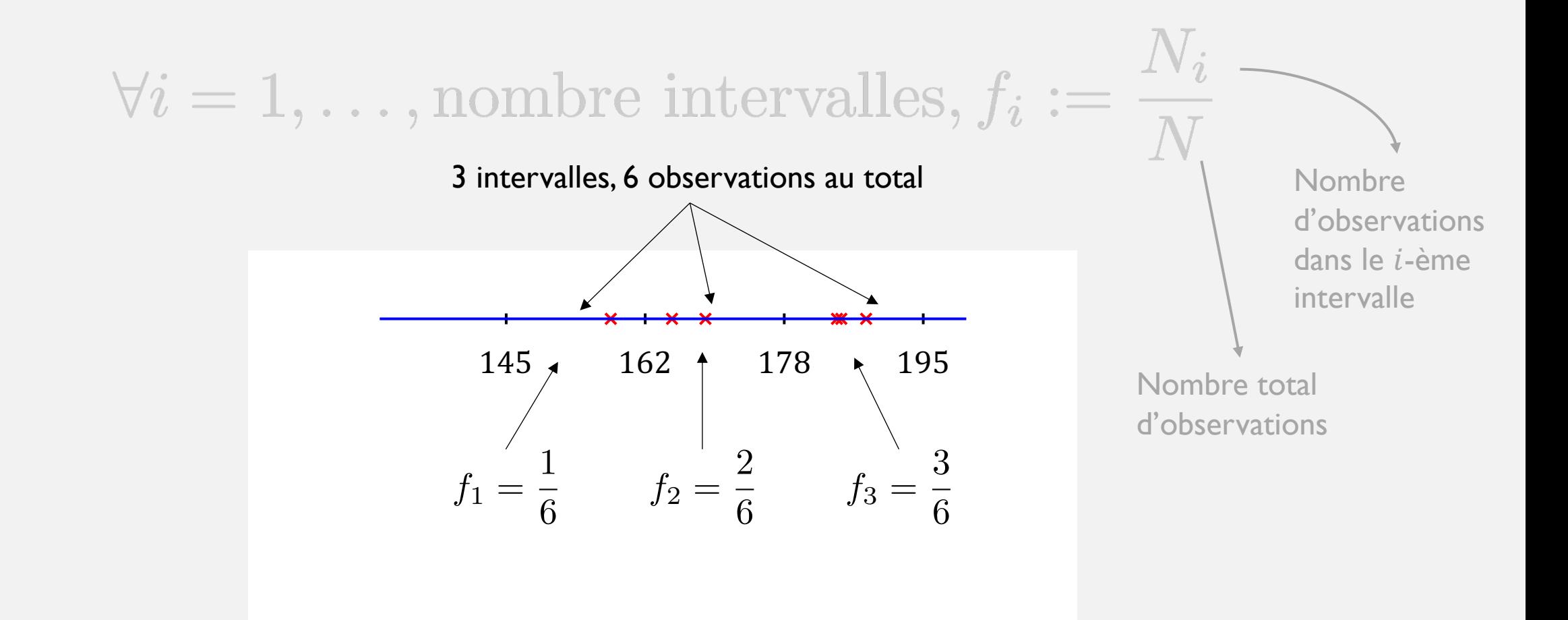

La méthode plus intuitive et élémentaire d'estimation de la densité est l'histogramme. Pour le construire on doit suivre 3 simples étapes.

3. Nous divisons ensuite par la longueur (ou volume) de l'intervalle (boîte), supposée ici constante, pour normaliser et ainsi obtenir une densité de probabilité « valide » :

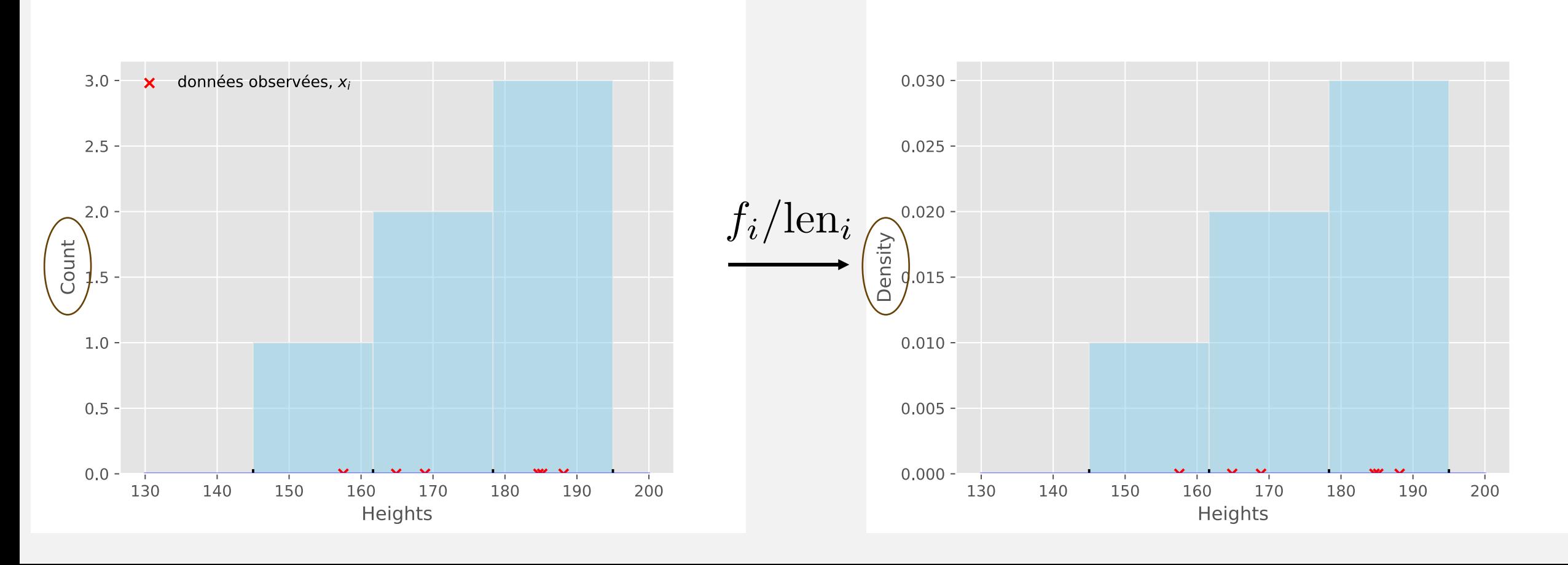

#### **Un peu de notation :**

 $\mathcal{D}_{\mathcal{N}}:=\{x_1,\ldots,x_N\}\in [m,m+l]$  , où  $l$  et la longueur de l'intervalle considéré, en supposant qu'en dehors de<br>Le densité pout être essimilée à 0 (bunethèse de support)  $[m, m + l]$  la densité peut être assimilée à 0 (hypothèse de support)

#### Dans notre exemple: •  $N = 6$ •  $m = 145$  cm •  $l = 50$  cm

#### **Un peu de notation :**

 $\mathcal{D}_{\mathcal{N}}:=\{x_1,\ldots,x_N\}\in [m,m+l]$  , où  $l$  et la longueur de l'intervalle considéré, en supposant qu'en dehors de<br>Le densité pout être essimilée à 0 (bunethèse de support)  $[m, m + l]$  la densité peut être assimilée à 0 (hypothèse de support)

Nous avons divisé  $[m, m + l]$  en un total de b intervalles. La taille de chaque intervalle est donc  $v \coloneq l/b$ 

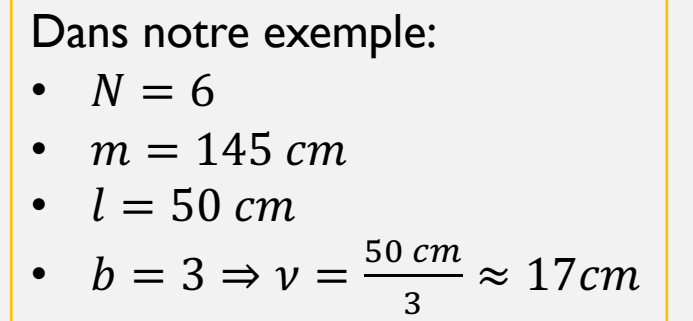

#### **Un peu de notation :**

 $\mathcal{D}_{\mathcal{N}}:=\{x_1,\ldots,x_N\}\in [m,m+l]$  , où  $l$  et la longueur de l'intervalle considéré, en supposant qu'en dehors de<br>Le densité pout être essimilée à 0 (bunethèse de support)  $[m, m + l]$  la densité peut être assimilée à 0 (hypothèse de support)

- Nous avons divisé  $[m, m + l]$  en un total de b intervalles. La taille de chaque intervalle est donc  $v \coloneqq l/b$
- Pour chaque intervalle, nous avons procédé au comptage du nombre d'observations contenues :

$$
\forall i = 1, \dots, b, C_i := \sum_{j=1}^{N} \mathbb{I}_{[m + (i-1)\nu, m + i\nu]}(x_j)
$$

$$
\mathbb{I}_A(x) := \begin{cases} 1 \text{ si } x \in A \\ 0 \text{ autrement} \end{cases}
$$

Dans notre exemple:  $C_1 = 1, C_2 = 2, C_3 = 3$ 

#### **Un peu de notation :**

 $\mathcal{D}_{\mathcal{N}}:=\{x_1,\ldots,x_N\}\in [m,m+l]$  , où  $l$  et la longueur de l'intervalle considéré, en supposant qu'en dehors de<br>Le densité pout être essimilée à 0 (bunethèse de support)  $[m, m + l]$  la densité peut être assimilée à 0 (hypothèse de support)

- Nous avons divisé  $[m, m + l]$  en un total de b intervalles  $\nu = l/b$ . Nous appelons  $\nu$  la fenêtre.
- Pour chaque intervalle, nous avons procédé au comptage du nombre d'observations contenues :

$$
\forall i = 1, \dots, b, C_i := \sum_{j=1}^{N} \mathbb{I}_{[m+(i-1)\nu, m+i\nu]}(x_j)
$$

$$
\mathbb{I}_A(x) := \begin{cases} 1 \text{ si } x \in A \\ 0 \text{ autrement} \end{cases}
$$

Pour chaque  $x \in [m + (i - 1)v, m + iv]$  et pour chaque  $i = 1, ..., b$ , la densité estimée de x est donnée par :

$$
\widehat{f_b^{\text{Hist}}}(x):=\frac{C_i}{N\nu}
$$

# $\hat{f}_b^{\text{Hist}}$ *b* est-elle une densité de probabilité ?

**EXERCICE.** Démontrer que :

$$
\begin{array}{c} \bigcirc \forall x, \hat{f}_b^{\mathrm{Hist}} \geq 0 \end{array}
$$

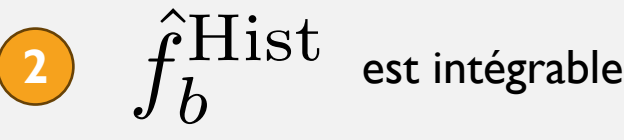

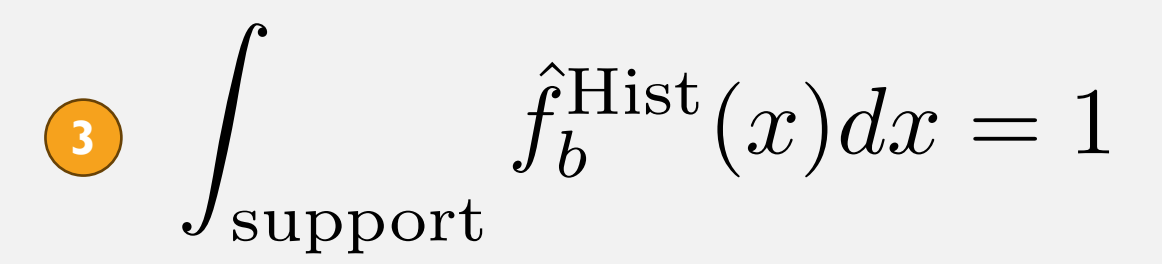

# **SOLUTION 3.**

$$
\int_{\text{support}} \hat{f}_b^{\text{Hist}}(x) dx = \int_m^{m+l} \hat{f}_b^{\text{Hist}}(x) dx
$$

$$
= \sum_{i=1}^b \int_{m+(i-1)\nu}^{m+i\nu} \frac{C_i}{N\nu} dx
$$

$$
= \frac{1}{N\nu} \sum_{i=1}^b C_i \nu = 1
$$

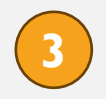

#### **Quels paramètre avons-nous du fixer ?**

- La valeur (ou coordonnée)  $m$
- Le nombre total d'intervalles (ou boîtes)  $b$
- La longueur (ou volume) de chaque intervalle/boîte  $\nu$

Nous avons donc du fixer le support, et la granularité de recouvrement de l'espace.

#### **Quels paramètre avons-nous du fixer ?**

- La valeur (ou coordonnée)  $m$
- Le nombre total d'intervalles (ou boîtes)  $$
- La longueur (ou volume) de chaque intervalle/boîte  $\nu$

Nous avons donc du fixer le support, et la granularité de recouvrement de l'espace.

Nous allons reprendre l'exemple vu précédemment, et voir empiriquement l'effet de ces choix. Nous allons aussi observer combien la taille de l'échantillon va jouer sur notre estimation.

- Télécharger le fichier TP1\_Histogramme.ipynb : ibalelli.github.io  $\rightarrow$  Teaching  $\rightarrow$  Modélisation statistique avancée
- Ouvrir un terminal, aller dans le dossier où vous avez enregistré le fichier  $\rightarrow$  jupyter notebook

Nous avons vu que une modification des paramètres  $b$ , le nombre de partitions, et  $v = \frac{b}{b}$  $\frac{1}{b}$ , la taille de chaque partition, peut avoir un effet important sur la qualité de notre estimation (tout comme la taille de l'échantillon, que par contre nous ne pouvons pas modifier a priori). Pouvons-nous optimiser ces deux paramètres ?

Nous avons vu que une modification des paramètres  $b$ , le nombre de partitions, et  $v = \frac{b}{b}$  $\frac{1}{b}$ , la taille de chaque partition, peut avoir un effet important sur la qualité de notre estimation (tout comme la taille de l'échantillon, que par contre nous ne pouvons pas modifier a priori). Pouvons-nous optimiser ces deux paramètres ?

Nous allons tout d'abord évaluer la « qualité » de l'estimateur, et calculer son risque :

- Il faut définir une distance qui permette de caractériser l'écart entre  $\hat{f}_b^{Hist}$  et  $f$ , e.g. la distance  $\mathbb{L}^2$
- Il faut définir une fonction de perte, e.g. la fonction de perte quadratique  $(\omega: u \mapsto u^2)$

Pour tout  $x^*$  dans la j-ème boîte, nous pouvons estimer la dépendance par rapport à la fenêtre  $\nu$  de l'estimateur au point  $x^*$ comme la moyenne de l'erreur quadratique (ou **MSE**, de l'anglais *Mean Squared Error*) :

$$
MSE_f(x^*, \nu) = \mathbb{E}_f[(\hat{f}_{\nu}^{\text{Hist}}(x^*) - f(x^*))^2]
$$

Il est possible de décomposer le MSE en biais et variance :

$$
\text{MSE}_{f}(x^*, \nu) = (\mathbb{E}_{f}[\hat{f}_{\nu}^{\text{Hist}}(x^*)] - f(x^*))^2 + \underbrace{\text{Var}[\hat{f}_{\nu}^{\text{Hist}}(x^*)]_{j}}_{\text{Biais}}
$$
variance

Pour tout  $x^*$  dans la j-ème boîte, nous pouvons estimer la dépendance par rapport à la fenêtre  $\nu$  de l'estimateur au point  $x^*$ comme la moyenne de l'erreur quadratique (ou **MSE**, de l'anglais *Mean Squared Error*) :

$$
MSE_f(x^*, \nu) = \mathbb{E}_f[(\hat{f}_{\nu}^{\text{Hist}}(x^*) - f(x^*))^2]
$$

Il est possible de décomposer le MSE en biais et variance :

$$
\text{MSE}_{f}(x^*, \nu) = (\mathbb{E}_{f}[\hat{f}_{\nu}^{\text{Hist}}(x^*)] - f(x^*))^2 + \underbrace{\text{Var}[\hat{f}_{\nu}^{\text{Hist}}(x^*)]_{j}}_{\text{Biais}}
$$
variance

Nous pouvons ensuite évaluer ces deux termes séparément. En particulier, soit  $p_i$  la probabilité d'être dans la j-ème boîte après 1 tirage (dont l'estimation empirique est  $\frac{C_j}{N}$ ), nous avons (astuce : se ramener à une loi de Bernoulli) :

Pour tout  $x^*$  dans la j-ème boîte, nous pouvons estimer la dépendance par rapport à la fenêtre  $\nu$  de l'estimateur au point  $x^*$ comme la moyenne de l'erreur quadratique (ou **MSE**, de l'anglais *Mean Squared Error*) :

$$
MSE_f(x^*, \nu) = \mathbb{E}_f[(\hat{f}_{\nu}^{\text{Hist}}(x^*) - f(x^*))^2]
$$

Il est possible de décomposer le MSE en biais et variance :

$$
\text{MSE}_{f}(x^*, \nu) = (\mathbb{E}_{f}[\hat{f}_{\nu}^{\text{Hist}}(x^*)] - f(x^*))^2 + \underbrace{\text{Var}[\hat{f}_{\nu}^{\text{Hist}}(x^*)]_{j}}_{\text{Biais}}
$$
variance

Nous pouvons ensuite évaluer ces deux termes séparément. En particulier, soit  $p_i$  la probabilité d'être dans la j-ème boîte après 1 tirage (dont l'estimation empirique est  $\frac{C_j}{N}$ ), nous avons (astuce : se ramener à une loi de Bernoulli) :

$$
\mathbb{E}_f[\hat{f}_{\nu}^{\text{Hist}}(x^*)] = \frac{p_j}{\nu} \quad \text{et} \quad \text{Var}_f[\hat{f}_{\nu}^{\text{Hist}}(x^*)] = \frac{p_j(1-p_j)}{N\nu^2}
$$

Nous souhaitons maintenant avoir une estimation globale du risque de  $\hat{f}_b^{Hist}$ , c'est pourquoi nous allons considérer l'intégrale du MSE sur l'intégralité du support  $\rightarrow$  risque quadratique intégré (ou MISE, *Mean Integrated Squared Error*) :

$$
MISE_f(\nu) = \int_{\text{support}} MSE_f(x, \nu) dx
$$

**EXERCICE.** En utilisant la dérivation vue précédemment, plus le fait que  $\,\sum\,p_j=\,\int\,\,\,\,\,\,\,\,\,\,\,\,\,\,\,\,\,\,\,f(x)dx=1\,$ , dériver l'expression du risque quadratique intégré (en fonction de  $f, p_i, N, v$ )  $\sum$ *j*  $p_j =$ z<br>Z support  $f(x)dx=1$ 

#### **SOLUTION**

Nous avons d'une part :

$$
\int_{\text{support}} \text{Var}_f[f_{\nu}^{Hist}(x)] dx = \frac{1}{N\nu} \left( 1 - \sum_{j=1}^{b} p_j^2 \right)
$$

#### **SOLUTION**

Et d'autre part :

$$
\int_{\text{support}} \left( \mathbb{E}_f[f_{\nu}^{Hist}(x)] - f(x) \right)^2 dx = \int_{\text{support}} f^2(x) dx - \frac{1}{\nu} \sum_{j=1}^{b} p_j^2
$$

#### **SOLUTION**

Ce qui nous amène enfin au résultat suivant :

$$
MISE_f(\nu) = \int_{\text{support}} f^2(x)dx + \frac{1}{N\nu} - \frac{N+1}{N\nu} \sum_{j=1}^{b} p_j^2
$$

#### **SOLUTION**

Ce qui nous amène enfin au résultat suivant :

$$
\text{MISE}_{f}(\nu) = \int_{\text{support}} f^{2}(x)dx + \frac{1}{N\nu} - \frac{N+1}{N\nu} \sum_{j=1}^{b} p_{j}^{2}
$$

$$
||f||_{2}^{2}
$$

Sous de conditions de régularité de la densité f, et en supposant de définir  $v$  en fonction de la taille de l'échantillon N de sorte que  $v_N \mapsto 0$  quand  $N \mapsto +\infty$ , nous pouvons démontrer le résultat asymptotique suivant :

$$
\text{MISE}_{f}(\nu) = \frac{\nu^{2}}{12} \int_{\text{support}} f'(x)dx + \frac{1}{N\nu} + \mathcal{O}(\nu^{3}) + \mathcal{O}\left(\frac{1}{N}\right) \text{ lorsque } N \to +\infty
$$
\n
$$
\text{Terme principle du risque}
$$
\n
$$
\text{Terme (résidue)}
$$
\n
$$
\text{Leferme (rics) the sum of the following:}
$$
\n
$$
\nu_{N}^{\text{opt}} = \left(\frac{N}{6} \int_{\text{support}} f'(x)dx\right)^{-1/3}
$$

Sous de conditions de régularité de la densité f, et en supposant de définir  $\nu$  en fonction de la taille de l'échantillon N de sorte que  $\nu_N \mapsto 0$  quand  $N \mapsto +\infty$ , nous pouvons démontrer le résultat asymptotique suivant :

$$
\text{MISE}_{f}(\nu) = \frac{\nu^{2}}{12} \int_{\text{support}} f'(x)dx + \frac{1}{N\nu} + \mathcal{O}(\nu^{3}) + \mathcal{O}\left(\frac{1}{N}\right) \text{ lorsque } N \to +\infty
$$
\n
$$
\text{Term} \text{ principle du risque du risque}
$$
\n
$$
\text{Term} \text{e rérmerme principale du risque est minimisé pour :}
$$
\n
$$
\boxed{\nu_{N}^{\text{opt}} = \left(\frac{N}{6} \int_{\text{support}} f'(x)dx\right)^{-1/3}}
$$

Même si cette fenêtre optimale ne peut pas être déterminée précisément (car  $f$  est inconnue), ce résultat nous permet de conclure que lorsque N est grand, la fenêtre optimale  $v<sub>N</sub>$  doit être de l'ordre de  $N^{-1/3}$ 

Nous cherchons maintenant à estimer la fenêtre optimale de notre histogramme, en estimant le risque uniquement à partir des observations.

Nous cherchons à définir un estimateur  $\hat{J}$  de  $MISE_f(\nu) - \big||f|\big|^2_2$  qu'il soit sans biais. Pour toute densité  $f$  et tout  $\nu$ . Soit :

$$
J(\nu, x_1, \dots, x_N) = \text{MISE}_f(\nu) - ||f||_2^2
$$
  
=  $\frac{1}{N\nu} - \frac{N+1}{N\nu} \sum_{j=1}^b p_j^2$ 

Afin que  $\hat J$  estimateur de  $J$  soit sans biais, il suffit d'avoir un estimateur sans biais de  $p_j^2$  pour tout  $j$ , en se rappelant que  $p_j$ corresponds à a la fréquence théorique des observations se situant dans le  $j$ -ème intervalle.

Un approche naïf consiste à estimer  $p_j^2$  par  $\hat{p}_j^2$ , où  $\hat{p}_j$  est la fréquence empirique, c'est-à-dire  $\hat{p}_j\coloneqq C_j/N$ , en suivant les notations vu plus tôt dans ce cours.

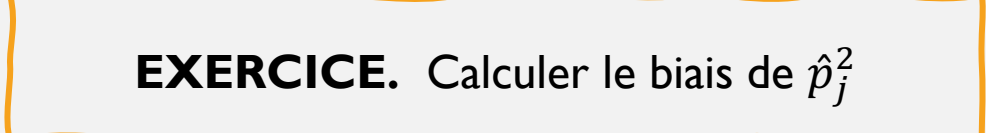

Rappel :  $C_i \sim Binom(N, p_i)$ 

#### **SOLUTION**

Etant donné que  $C_j \sim Binom(N, p_j)$ , il en découle :

$$
\mathbb{E}[\hat{p}_j] = p_j; \text{Var}[\hat{p}_j] = \frac{p_j(1-p_j)}{N}
$$

Et par conséquent :

$$
\mathbb{E}[\hat{p}_j^2] = \text{Var}[\hat{p}_j] + (\mathbb{E}[\hat{p}_j])^2 = p_j^2 \left(1 - \frac{1}{N}\right) + \frac{p_j}{N}
$$

**QUESTION.** L'estimateur  $\hat{p}_j^2$  est-il un estimateur sans biais de de  $p_j^2$  ?

Nous pouvons en déduire les observations suivantes :

- $\hat{p}_j^2$  est un estimateur biaisé de  $p_j^2$
- $\hat{p}_j^2 \hat{p}_j/N$  est un estimateur sans biais de  $p_j^2(1 1/N)$
- D'où :

$$
\hat{p}_j^2 := \frac{\hat{p}_j^2 - \hat{p}_j/N}{1 - 1/N} = \frac{N}{N - 1} \hat{p}_j^2 - \frac{1}{N - 1} \hat{p}_j
$$

est un estimateur asymptotiquement  $(N \mapsto \infty)$  sans biais de  $\hat{p}_j^2$ .

Nous pouvons en déduire les observations suivantes :

- $\hat{p}_j^2$  est un estimateur biaisé de  $p_j^2$
- $\hat{p}_j^2 \hat{p}_j/N$  est un estimateur sans biais de  $p_j^2(1 1/N)$
- D'où :

$$
\hat{p}_j^2 := \frac{\hat{p}_j^2 - \hat{p}_j/N}{1 - 1/N} = \frac{N}{N - 1} \hat{p}_j^2 - \frac{1}{N - 1} \hat{p}_j
$$

est un estimateur asymptotiquement  $(N \mapsto \infty)$  sans biais de  $\hat{p}_j^2$ .

Ceci nous permet enfin de proposer l'estimateur suivant (rappel :  $\sum_{j=1}^{b} \hat{p}_j = 1$ ) :

$$
\hat{J}(\nu, x_1, \dots, x_N) = \frac{2}{(N-1)\nu} - \frac{N+1}{(N-1)\nu} \sum_{j=1}^b \hat{p}_j^2, \quad \hat{p}_j = C_j/N
$$

L'estimateur  $\hat{J}$  peut être utilisé pour déterminer automatiquement la fenêtre optimale  $\nu$  par la méthode de validation croisée :

- 1. Poser :  $m = \min$  $\min_{i} x_{i}$ ;  $l = \max_{i} x_{i} - m$ ,  $i = 1, ..., N$
- 2. Initialiser :  $b_{CV} = 1$ ,  $\hat{J}_{CV} = \hat{J}(l/1, x_1, ..., x_N)$
- 3. Tant que  $b < N$ :
	- Calculer  $J := \hat{J}(l/b, x_1, ..., x_N)$
	- Si  $j < \hat{j}$ :
		- $b_{CV} = b$
		- $\hat{J}_{CV} = J$
- 4. Et enfin :  $v_{CV} = l/b_{CV}$

 $\rightarrow$  Reprendre le TP, **Partie II.** 

## ESTIMATEUR PAR HISTOGRAMME : CONCLUSION

**Quels avantages/inconvénients de l'estimateur par histogramme ?**

#### **Quels avantages/inconvénients de l'estimateur par histogramme ?**

- Très naturel et intuitif  $\rightarrow$  Simple à réaliser et à analyser
- Le résultat dépend fortement de l'échantillon ainsi que de certains paramètres qui peuvent être choisis a priori, comme en particulier la partition considéré du support (ou plus précisément, de la partie du support où l'on possède des données)

Une première idée pour résoudre un des limites de cette méthodes (le choix du support et de sa partition), et celle de supposer que chaque  $x_i$  dans notre échantillon est le centre d'une classe de l'histogramme de longueur  $v$ .

Cela nous amène à l'expression suivante :

$$
\hat{f}_{\nu}^{\mathcal{U}} := \frac{1}{N\nu} \sum_{i=1}^{N} \mathbb{I}(|x_i - x| \le \nu/2) = \frac{1}{N\nu} \sum_{i=1}^{N} \mathbb{I}\left(\frac{|x_i - x|}{\nu} \le \frac{1}{2}\right)
$$

Cela revient, en pratique, à « construire » autour de chaque observation un « bloc » dont l'aire est égale à 1/M, ce qui conduit à un estimateur toujours constant par morceaux, mais avec des plateaux de longueur variable.

## ESTIMATEUR PAR HISTOGRAMME : CONCLUSION

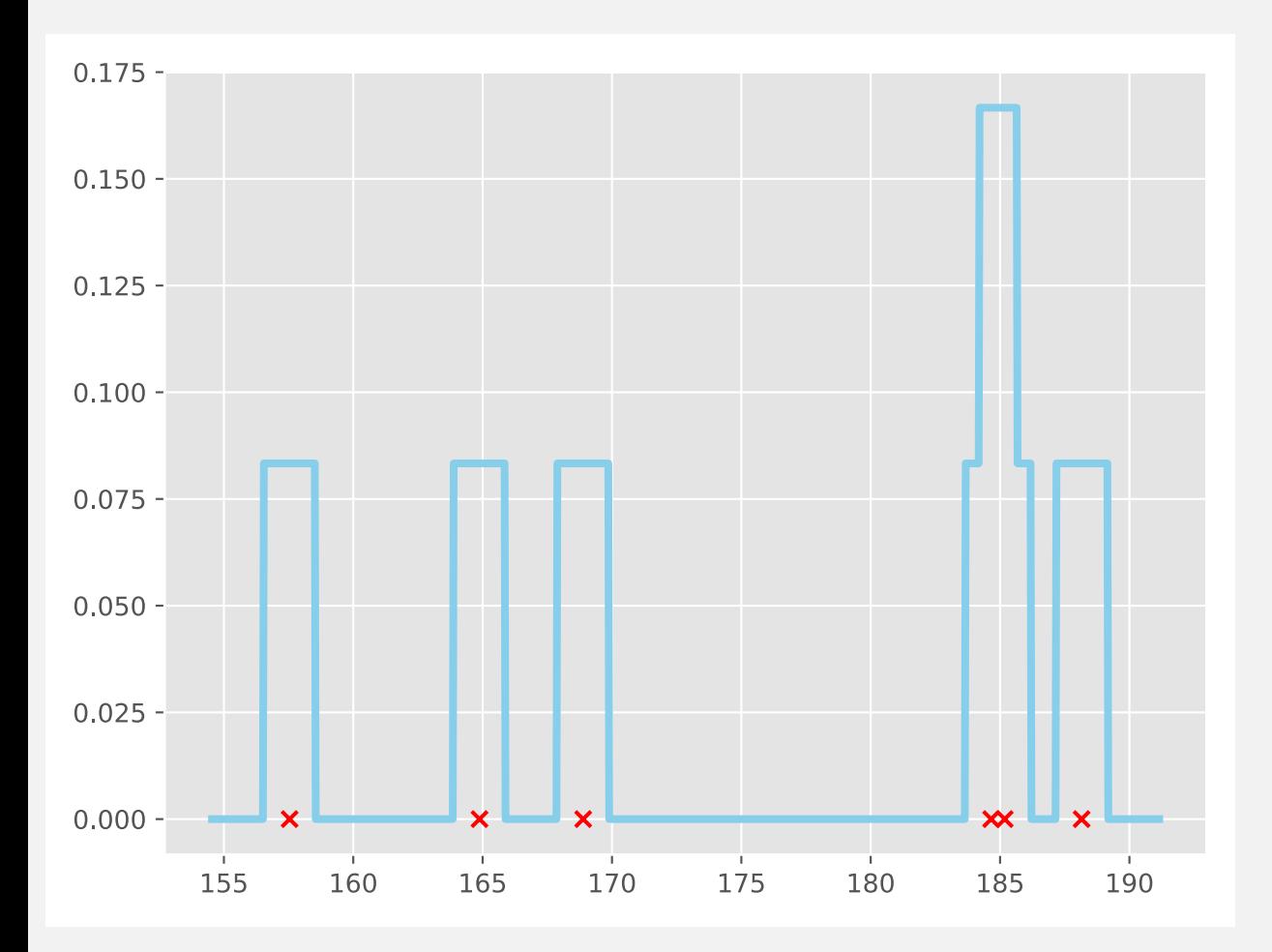

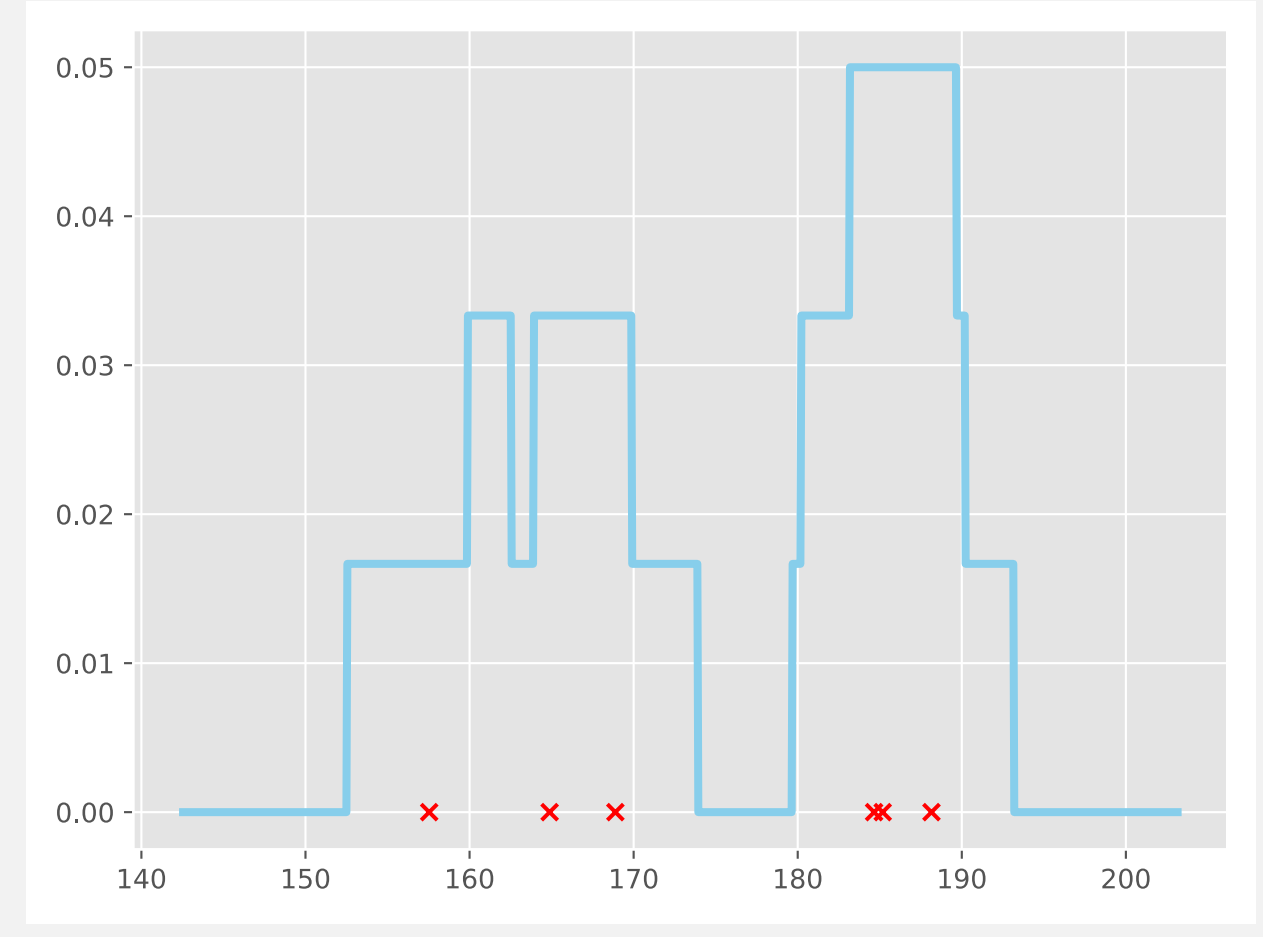

#### **Pouvons-nous rendre cette estimation plus « lisse » ?**

#### **Pouvons-nous rendre cette estimation plus « lisse » ?**

Estimateur par noyaux